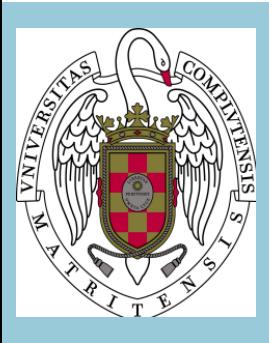

# **Guía Docente Escenarios 1, 2 y 3:**

### **INFORMATICA APLICADA**

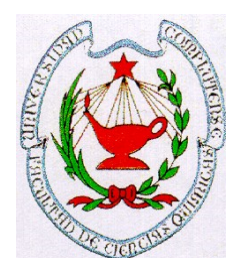

**FACULTAD DE CIENCIAS QUÍMICAS UNIVERSIDAD COMPLUTENSE DE MADRID CURSO 2021-2022**

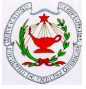

#### **ESCENARIO 1. PRESENCIAL**

#### **I.- IDENTIFICACIÓN**

**NOMBRE DE LA ASIGNATURA: Informática Aplicada NÚMERO DE CRÉDITOS: 6 CARÁCTER: Formación Básica MATERIA: Informática MÓDULO: Materias básicas TITULACIÓN: Grado en Ingeniería Química**

## **Primer semestre (primer curso) DEPARTAMENTO/S: Ingeniería Química y de Materiales**

#### **PROFESOR/ES RESPONSABLE/S:**

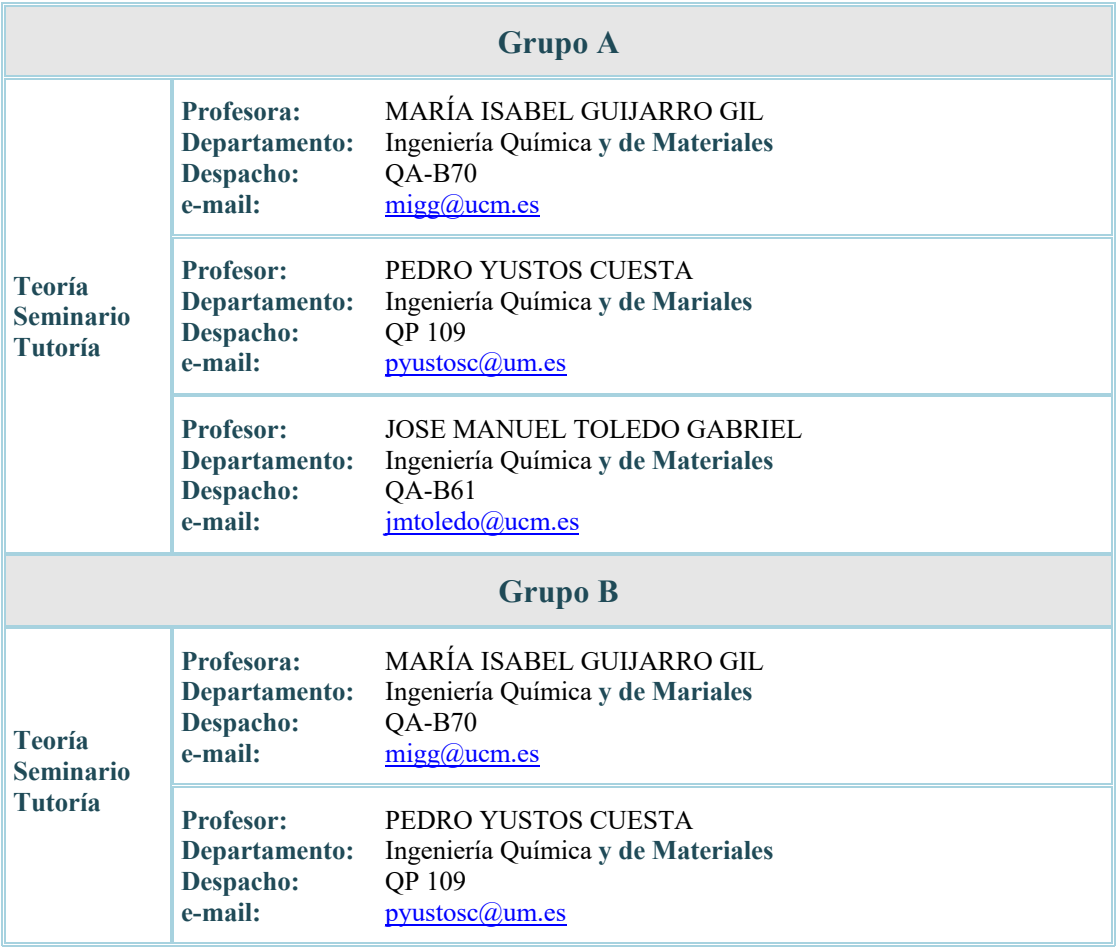

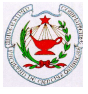

#### **II.- OBJETIVOS**

#### **n OBJETIVO GENERAL**

El objetivo general de esta asignatura es dotar a los alumnos de capacidades suficientes de manejo de los programas EXCEL, ORIGIN y MATLAB para resolver problemas en el ámbito de la Ingeniería Química.

#### **n OBJETIVOS ESPECÍFICOS**

- o Uso de aplicaciones ofimáticas básicas como la hoja de cálculo, EXCEL de Microsoft, y paquete gráfico, MICROCAL ORIGIN, de forma suficiente para la realización de cálculos y elaboración de informes científicos.
- o Desarrollo de los principales métodos numéricos en hojas de cálculo para regresión lineal y no lineal, resolución de ecuaciones y sistemas de ecuaciones, integración y derivación numérica y resolución de ecuaciones diferenciales ordinarias de interés en Ingeniería Química.
- o Manejo de las herramientas disponibles tanto en EXCEL como en ORIGIN útiles en la resolución de problemas de la Ingeniería Química, sabiendo interpretar los resultados.
- o Aprender a programar con MATLAB.
- o Aplicación de herramientas de MATLAB para resolver un sistema de ecuaciones algebraicas que puede aparecer en Ingeniería Química.
- o Aplicación de herramientas de MATLAB para resolver un sistema de ecuaciones diferenciales con una variable independiente que puede aparecer en Ingeniería Química.
- o Desarrollar las habilidades y actitudes necesarias para que el alumno utilice autónomamente el ordenador para la resolución de problemas en el campo de la Ingeniería Química.

#### **III.- CONOCIMIENTOS PREVIOS Y RECOMENDACIONES**

#### **n CONOCIMIENTOS PREVIOS:**

Es necesario poseer conocimientos de Física, Química y Matemáticas de Bachillerato, ya que las competencias que se van a adquirir son aplicables a estas ciencias y a la Ingeniería Química.

#### **NECOMENDACIONES:**

Se recomienda tener nociones básicas de informática (manejo de Windows) y poseer conocimientos básicos de manejo de software de procesadores de texto y hojas de cálculo a nivel de usuario.

#### **IV.- CONTENIDOS**

**N BREVE DESCRIPCIÓN DE LOS CONTENIDOS:** 

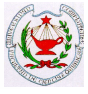

Utilización de: hojas de cálculo, bases de datos, programas estadísticos, programas de gráficos, programas de tratamiento de datos, programas de resolución sistemas de ecuaciones. Programación de calculadoras personales.

#### **n PROGRAMA**:

#### **BLOQUE 1: HOJAS DE CÁLCULO Y PROGRAMA DE GRÁFICOS**

#### **Tema 1: Hojas de cálculo**

Concepto de hojas de cálculo, utilidad y características funcionales. Operaciones básicas de manejo de una hoja de cálculo. Operaciones de formato y personalización. Fórmulas y operadores para la realización de cálculos automatizados. Diseño de hojas de cálculo. Generación de gráficos, personalización, creación de líneas de tendencia. Ejemplos.

#### **Tema 2: Hojas de cálculo en la resolución de métodos numéricos**

Aplicación de métodos numéricos con EXCEL para resolver problemas de interés en Ingeniería Química. Uso de las herramientas de EXCEL para el análisis estadístico de datos experimentales. Desarrollo de una hoja de cálculo para la integración numérica de funciones. Calculo de raíces de funciones de una variable mediante la función *Búsqueda de Objetivo* y *Solver*. Resolución de sistemas de ecuaciones no lineales con *Solver*. Desarrollo de una hoja de cálculo para la resolución de ecuaciones diferenciales ordinarias, problemas de valor inicial (métodos: Euler y Runge-Kutta de 4 orden). Resolución de casos prácticos.

#### **Tema 3: Programas gráficos**

Conocimiento de un programa de creación de gráficos.Introducción al manejo de ORIGIN y su entorno. Componentes de un Proyecto de ORIGIN, hojas de trabajo, trabajando en un libro de EXCEL dentro de ORIGIN, el grafico. Generación y personalización de los diferentes tipos de gráficos. Matrices y gráficos 3D. Ejemplos.

#### **Tema 4: Análisis de datos en ORIGIN**

Conocimiento de las herramientas de análisis de cálculo de interés en Ingeniería Química. Descripción de las herramientas: Regresión lineal y no lineal, regresión múltiple. Modelización de curvas experimentales. Derivación de curvas y cálculo de la integral con ORIGIN. Análisis estadístico con ORIGIN. Ejemplos aplicados a la Ingeniería Química.

#### **BLOQUE 2: RESOLUCIÓN DE PROBLEMAS CON MATLAB**

#### **Tema 5: Conceptos básicos de MATLAB**

Definición de matrices. Operadores. Funciones algebraicas. Manejo de funciones mediante ficheros-M. Traspaso de variables mediante la sentencia global. Ciclos *for*, *if*  y *while*.

#### **Tema 6: Métodos numéricos con MATLAB**

Aplicación de la herramienta *fzero* para resolver ecuaciones con una incógnita que pueden aparecer en Ingeniería Química. Aplicación de la herramienta *csolve* para resolver un sistema de ecuaciones que puede aparecer en Ingeniería Química. Aplicación de la herramienta *ode15s* para resolver sistemas de ecuaciones diferenciales ordinarias

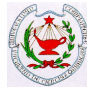

de interés en Ingeniería Química. Uso de *odeset* y representación gráfica de los resultados.

#### **V.- COMPETENCIAS**

#### n **GENERALES:**

o **CG1:** Utilizar conceptos de materias básicas y tecnológicas que le capacite para el aprendizaje autónomo de nuevos métodos y teorías y para abordar nuevas situaciones.

#### n **ESPECÍFICAS:**

- o **CE3-I1:** Utilizar e interpretar la información obtenida mediante los principales paquetes de software utilizados en Ingeniería Química. o **CE3-I2:** Resolver problemas de programación estructurada.
- o **CE3-I3:** Realizar programas en la entrada/salida de datos.
- 
- o **CE3-I4:** Desarrollar programas sencillos aplicados al campo de la Ingeniería Química.

#### n **TRANSVERSALES:**

o **CT6:** Utilizar herramientas y programas informáticos.

#### **VI. – HORAS DE TRABAJO Y DISTRIBUCIÓN POR ACTIVIDAD**

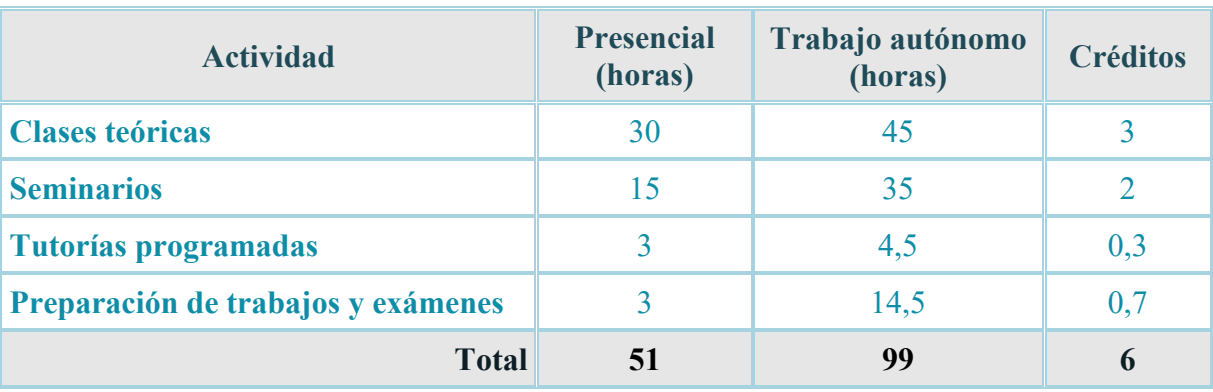

#### **VII.- METODOLOGÍA**

El tiempo lectivo del curso se divide en clases teóricas, seminarios, y tutorías.

Las **clases teóricas** se impartirán en un solo grupo, formado por el conjunto de todos los alumnos matriculados en la asignatura. Se desarrollarán, de forma mayoritaria, en lecciones magistrales en las que se expondrán los conocimientos teóricos necesarios para resolver los ejemplos prácticos que se ven durante el curso. En algunos casos se combinará la lección magistral con la resolución de problemas representativos. Mediante esta metodología se plantea desarrollar en el alumno las siguientes competencias CG1, CE3-I1.

Las **clases de seminario** se realizarán en aulas de Informática de la Facultad de Ciencias Químicas, desdoblando el grupo en dos. En estas clases se abordarán ejemplos de resolución

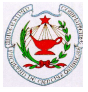

de casos prácticos y se asesorará a los alumnos en los casos prácticos que tengan asignados. Mediante esta metodología se plantea desarrollar en el alumno las siguientes competencias CG1, CE3-I1, CE3-I2, CE3-I3, CE3-I4 y CT6.

En las **tutorías** se supervisará el progreso de los alumnos, resolviendo sus dudas sobre lo aprendido en las clases teóricas, y sobre la resolución de los casos prácticos planteados. Mediante esta metodología se plantea desarrollar en el alumno la competencia CT6.

Se utilizará el **Campus Virtual** como instrumento para poner a disposición de los alumnos el material que se utilizará en las clases teóricas y prácticas, y como medio de comunicación entre el profesor y los alumnos.

#### **VIII.- BIBLIOGRAFÍA**

#### n **BÁSICA:**

- o Origin User's Manual. Microcal.
- o English Origin 8 User Guide. (Last Updated: 10/28/07) http://www.originlab.com.
- o Higham, D.J.; Higham N.J.: "*MATLAB guide",* SIAM. Philadelphia, 2005.
- o **Slager, D.;** Damian, M.: *"Essential Excel 2016 [Recurso electrónico]: "A Step-by-Step Guide"*, Berkeley, CA : Apress : Imprint: Apress, 2016.

#### **n COMPLEMENTARIA:**

- o **Alexander,; M. Kusleika, D.: "***Excel® 2016 formulas [Recurso electrónico***]***",* Edición Especial. Wiley, 2016.
- o **Tracy Syrstad:** "*My Excel 2016 [Recurso electrónico]".* Que, 2015.
- o Bourg, David M.::*"Excel: aplicaciones científicas y de ingeniería".* ANAYA 2007.
- o Quintela, P.: "*Matemáticas en Ingeniería con MATLAB",* Publicaciones de la Universidad de Santiago de Compostela, 2000.
- o Schiesser, W.E.: "*The numerical method of lines",* Academic Press, San Diego, 1991.
- o Gustafsson, F.; Bergman, N.: "*MATLAB for engineers explained",* Springer, Londres, 2003.
- o Himmelblau, David M.: "*Principios básicos y cálculos en Ingeniería Química",* 6ª ed., Prentice Hall, 2002.
- o Cutlip, Michael B.; Shacham M.: "*Problem solving in chemical and biochemical engineering with POLIMATH, Excel and MATLAB",* 2nd ed., Prentice Hall, 2008.

#### **IX.- EVALUACIÓN**

La evaluación del rendimiento del alumno y de las competencias adquiridas en la asignatura se llevará a cabo mediante una evaluación global, que considerará por una parte los exámenes que se realicen y por otra las actividades dirigidas y el trabajo personal efectuado por el alumno.

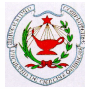

Para poder realizar la evaluación global de la asignatura y presentarse al examen final, el estudiante deberá haber participado al menos en el 70% de las actividades presenciales de aula (teoría, seminarios y tutorías).

El rendimiento académico y la calificación final serán el resultado de las calificaciones obtenidas en el bloque de hojas de cálculo y programa de gráficos (Bloque 1) (55%), y el bloque de resolución de problemas con MATLAB (Bloque 2) (45%), ponderadas de la siguiente forma:

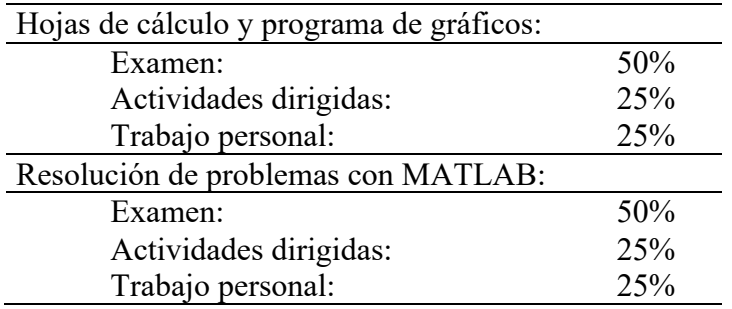

Será necesario obtener una calificación mínima de cuatro en cada de las partes que componen la asignatura (examen, actividades dirigidas y trabajo personal) para realizar la media.

Las calificaciones de las actividades previstas para la evaluación de la asignatura (exámenes parciales, laboratorios, tutorías, entrega de problemas) se comunicarán a los estudiantes con la antelación suficiente antes de la realización del examen final, para que puedan planificar adecuadamente el estudio de ésta u otras asignaturas.

En especial, las notas de los exámenes parciales se comunicarán en un plazo máximo de 20 días, salvo en el caso del segundo parcial, en el que el plazo puede ser menor para adaptarse al examen final.

En todo caso, se respetará el plazo mínimo de siete días entre la publicación de las calificaciones y la fecha del examen final de la asignatura.

#### n **EXÁMENES ESCRITOS**

La evaluación de las competencias adquiridas en la asignatura (CG1, CE3-I1, CE3-I2, CE3-I3, CE3-I4) se realizará mediante un examen final, en las convocatorias ordinaria y/o extraordinaria, que consistirá en un conjunto de cuestiones sobre los contenidos expuestos en las clases teóricas, y sobre resolución de casos prácticos. Para aprobar será necesario obtener una nota mínima de 4 en el examen de cada parte. En el caso de no superar la asignatura realizando el examen final en la convocatoria ordinaria, se podrá efectuar éste en la convocatoria extraordinaria. En este caso, a efectos de la evaluación global, el examen representará igualmente un 50% de la calificación, aplicándose la misma evaluación para las restantes actividades realizadas en el curso.

#### $\blacksquare$  **ACTIVIDADES DIRIGIDAS:**

La evaluación de las actividades dirigidas permitirá conocer el grado de consecución de las competencias CG1, CE3-I1, CE3-I2, CE3-I3, CE3-I4 y CT6. Para la convocatoria extraordinaria se mantendrá la calificación de las actividades dirigidas.

BLOQUE 1:

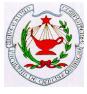

Los alumnos han de entregar, según plazos que se fijen a principio del curso, una colección de problemas para medir el grado de consecución de las competencias y destrezas en la realización del ejercicio desde las especificaciones del problema hasta los resultados obtenidos del ordenador.

Con el fin de fomentar el aprendizaje cooperativo se organizarán grupos reducidos, de forma que será el grupo el que tenga que entregar la colección resuelta.

Una vez obtenida esta calificación se mantendrá en todas las convocatorias en ambas partes.

#### BLOQUE 2:

La clase se dividirá en grupos. Se realizarán programas en MATLAB en los que se resolverán casos prácticos asignados a cada grupo. En cada programa se debe explicar el significado de las variables utilizadas y la utilidad de cada una de las estructuras y/o comandos de programación empleados. Para calificar los programas se comprobará su funcionamiento, por lo que deberán entregarse todos los ficheros necesarios de forma que sean ejecutables desde MATLAB. El grado de similitud entre programas entregados por varios grupos diferentes afectará negativamente a la calificación de todos ellos. Para evitarlo, cada programa deberá tener variables y comentarios completamente diferentes.

#### n **TRABAJO PERSONAL**

La evaluación de las actividades dirigidas permitirá conocer el grado de consecución de las competencias CG1, CE3-I1, CE3-I2, CE3-I3, CE3-I4 y CT6. Para la convocatoria extraordinaria se mantendrá la calificación del trabajo personal.

#### BLOQUE 1:

Para evaluar el trabajo personal, cada alumno deberá proponer un caso práctico con unas condiciones preestablecidas, y entregar el fichero de EXCEL y ORIGIN que resuelve el caso práctico y la solución. El grado de similitud entre casos prácticos propuestos por diferentes alumnos afectará negativamente a la calificación.

#### BLOQUE 2:

Para evaluar el trabajo personal, cada alumno deberá proponer un caso práctico con unas condiciones preestablecidas, y entregar el fichero de MATLAB que resuelve el caso práctico y la solución. El grado de similitud entre casos prácticos propuestos por diferentes alumnos afectará negativamente a la calificación.

Una vez obtenida esta calificación se mantendrá en todas las convocatorias en ambas partes.

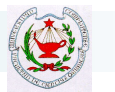

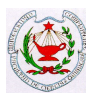

#### **PLANIFICACIÓN DE ACTIVIDADES – CRONOGRAMA**

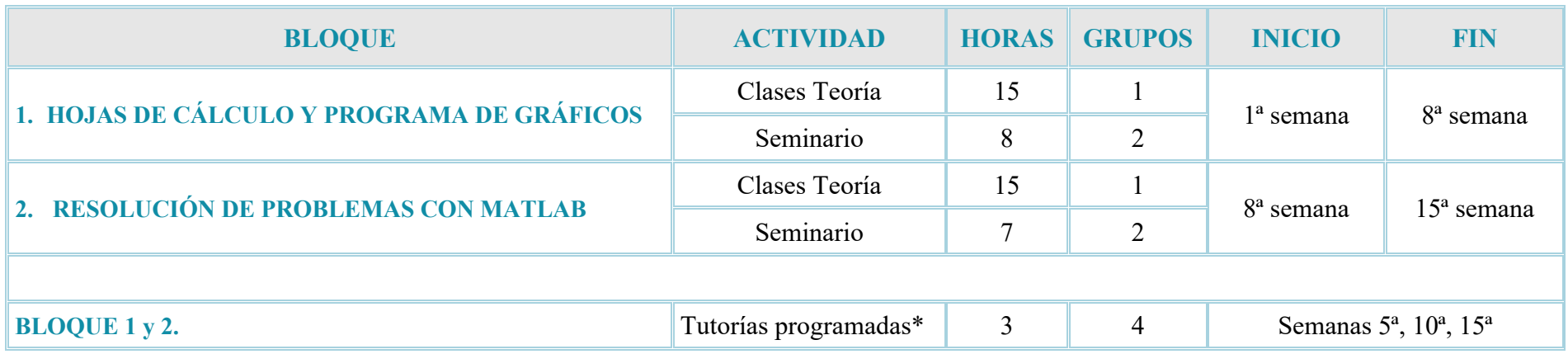

\* Las tutorías programadas están sujetas a posibles modificaciones según la planificación completa del curso.

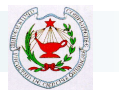

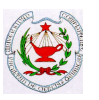

#### **RESUMEN DE LAS ACTIVIDADES**

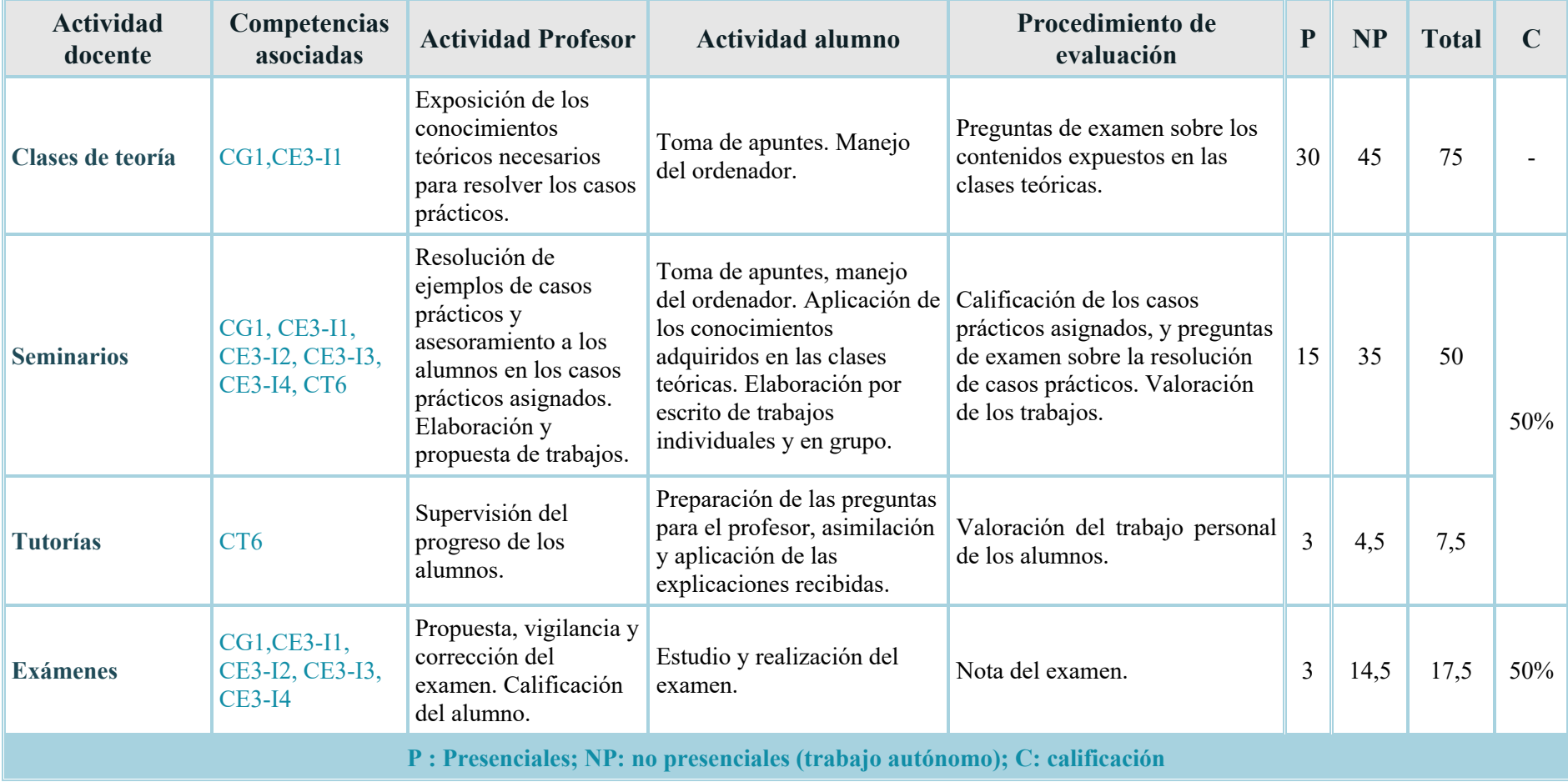

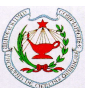

#### **ESCENARIO 2. SEMIPRESENCIAL**

#### **VIII.- METODOLOGÍA**

• Los contenidos de las **Clases de teoría** se realizarán previamente en presentaciones de Powerpoint con voz, con las explicaciones insertadas en el archivo y con el mismo contenido que en el Escenario 1. Las clases teóricas posteriormente, se exportarán a un archivo de video que se publicará en el Campus Virtual. Además, se publicará la presentación del tema también en formato pdf. En Clase de Teoría se resolverán las dudas que surjan después del visionado y estudio del material subido al campus y se reforzará el contenido con ejemplos teóricos aplicados, problemas y casos prácticos. Atendiendo al principio de *máxima presencialidad* aprobado por el Rectorado de la UCM, la sesión será seguida presencialmente por un tercio de los alumnos matriculados en cada grupo, considerando distancia social, una vez a la semana.

Además, se realizarán los **seminarios** online en grupos de cuatro alumnos. En estos seminarios se resolverán ejercicios relacionados con los temas teóricos que posteriormente serán también resueltos en la clase presencial.

- El material docente utilizado será las presentaciones de clase habilitadas en el Campus Virtual UCM empleadas también en el Escenario 1, así como vídeos relacionados con la materia y otros tipos de materiales que los profesores de la asignatura consideran de relevancia e interés. Todo el material estará con antelación a disposición de los estudiantes a través del Campus Virtual para su utilización.
- Los medios telemáticos utilizados para que los alumnos realicen los seminarios serán las plataformas: Microsoft Teams disponible en el CV, Google Meet, Microsoft Teams o Zoom.

#### • **Tutorías Individuales**

Se realizarán por video conferencia y/o correo electrónico.

#### • **Seguimiento del alumnado**

En la parte de docencia que se realiza de forma presencial se seguirán las mismas técnicas empleadas de forma tradicional.

En la parte de docencia virtual el seguimiento se realizará por diversas técnicas, según considere el profesor: mediante la herramienta de registro de actividades de cada sesión (Microsoft Teams), el nombre de los asistentes (Google meet), hoja de firmas habilitada en el CV a modo de cuestionario, análisis de descargas efectuadas por los alumnos en el CV, etc.

#### **X.- EVALUACIÓN**

Se realizarán exámenes presenciales con el procedimiento descrito en el Escenario 1

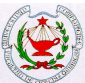

#### **ESCENARIO 3. TOTALMENTE VIRTUAL**

#### **VIII.- METODOLOGÍA**

- Las clases teóricas se realizarán en presentaciones de Powerpoint con voz, con las explicaciones insertadas en el archivo. Posteriormente, se exportará a un archivo de video que se publicará en el Campus Virtual. Además, se publicará la presentación del tema también en formato pdf.
- Los seminarios se realizarán de forma virtual mediante tareas en el campus virtual, y se compondrán de la resolución detallada por parte de los alumnos de los problemas propuestos en cada tema. Se publicarán en el Campus Virtual en formato pdf las soluciones de dichos problemas.
- Las tutorías se realizarán de forma virtual mediante tareas en el campus virtual.
- Las sesiones síncronas (resolución de dudas) serán grabadas y subidas al campus virtual.

#### **X.- EVALUACIÓN**

#### **DESCRIPCION DEL PROTOCOLO DE EVALUACION**

Tanto en la convocatoria ordinaria como en la extraordinaria la nota final vendrá dada por la nota de un examen escrito (50 % de la nota final) y las notas de actividades dirigidas y trabajo personal (25 % y 25 % respectivamente de la nota final). Se seguirán los mismos criterios de evaluación que en el escenario 1, para aprobar será necesario obtener una nota mínima de 4 en el examen de cada Bloque.

**Tipo de examen**: El examen constará de ejercicios eminentemente prácticos en dos partes claramente diferenciadas, Bloque de EXCEL-ORIGIN y Bloque de MATLAB. Ambas partes de la asignatura se compondrán. Cada parte tendrá una duración de 1,5 horas. Todo el examen se desarrollará en diferentes herramientas "*tarea*" de Moodle secuenciales, donde se subirá la respuesta del examen. Dentro del periodo de las tareas, el estudiante debe enviar dos tipos de archivo: el archivo del programa o programas informáticos que haya utilizado, y el archivo en foto o archivo pdf de la resolución escrita de la tarea, a mano y con firma.

**Identificación de estudiantes:** Se va a proceder a la identificación durante los 30 minutos previos al comienzo del examen de los estudiantes presentados mediante la herramienta TAREA del Campus a través de la cual tendrán que enviar una imagen escaneada o foto de su CARNET DE ESTUDIANTE o en su defecto, DNI, NIE o PASAPORTE junto a una declaración manuscrita y firmada indicando que su comportamiento durante el examen va a ser ético

El estudiante deberá acceder al CV con su cuenta institucional.

**Seguimiento de estudiantes durante la prueba:** Se utilizará Google Meet, debiendo el estudiante mantener en todo momento activada la webcam durante la prueba, así

#### **Guía Docente: Informática Aplicada**

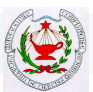

como el micrófono cuando el profesor lo requiera. En el caso de no disponer de estos medios, lo hará a través del teléfono móvil. La comunicación con el profesor será a través de correos o chats utilizando en todo momento el Campus Virtual. Además, se comprobará de forma asíncrona comportamientos extraños en cuanto al uso del Campus Virtual, tras analizar los registros de acceso al campus de cada usuario particular (accesos desde distintos equipos, páginas visitadas).

**Mecanismo de revisión no presencial previsto:** Se realizarán revisiones síncronas previa solicitud razonada de los estudiantes, asignando un espacio de tiempo a cada uno; el estudiante tiene el derecho a revisar todas las evidencias que se hayan usado para decidir su calificación.

**Mecanismo empleado para la documentación/ grabación de las pruebas de evaluación para su posterior visualización y evidencia***:* Los documentos enviados, manuscritos y firmados, en las tareas se albergarán en los espacios correspondientes del Campus. El profesor conservará los ficheros (en el formato electrónico que se especifique) del ejercicio de examen enviados por el estudiante, con las calificaciones parciales que estime oportunas. Además, si se estima oportuno, se podrá proceder a la grabación de la sesión del examen, con las limitaciones establecidas por la UCM, para posterior revisión si fuera necesario. Dicha grabación, de efectuarse, se almacenará con las medidas de seguridad necesarias en equipos de UCM y será eliminada pasado el tiempo de revisión.

#### ACTIVIDADES DIRIGIDAS Y TRABAJO PERSONAL (50 %)

El trabajo personal o tutorías, supone el 25 % de la nota en la evaluación global de la asignatura.

Las actividades dirigidas o seminarios, supone otro 25 % de la nota en la evaluación global de la asignatura.